Photoshop Downloads

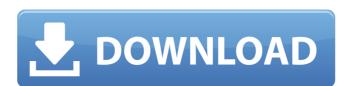

## Photoshop Download In Tamil Torrent (Activation Code) Free Download [32|64bit]

Anatomy of a tool First, you need to know a few basics about Photoshop's tools. The following list explains the most important tools in Photoshop, with some discussion of the features you may need to know and some pointers to resources that can help you when using a tool. The Photoshop tools fall into three categories: \*\*\*Basic tools\*\*. The most common tools for basic image manipulation are the Crop, Color, Levels, and Curves tools. The following lists describe these four tools: \*\*\*Crop\*\*. One of the simplest tools in

## Photoshop Download In Tamil Crack + Free License Key

Free Download Photoshop Elements CC 2020 Download Related: So how exactly does Photoshop Elements compare to Photoshop? We will help you find out. Advantages of Photoshop Elements Ease of Use Adobe Photoshop Elements is easier to use than the professional version. It has a very simple interface that is easy to understand. The tools are easier to use for novices. It has fewer features than Photoshop but still has all the features that you want. Disadvantages of Photoshop if you are looking to edit low-level photos such as images that are more representative of products and products themselves. It is suitable for mass usage. Advantages of Photoshop Elements Ease of Use Adobe Photoshop Elements is easy to use. It has a very simple interface that is easy to understand. The tools are easier to use for novices. It has fewer features than Photoshop but still has all the features that you want. Disadvantages of Photoshop Elements Might not have all the features that you need Software can be slow to load. How to Decide Which Version of Photoshop You Need Our Recommendation: Photoshop Elements is the most appropriate alternative to Photoshop if you are looking to edit low-level photos such as images that are more representative of products and products themselves. It is suitable for mass usage. Advantages of Photoshop Elements Ease of Use Adobe Photoshop Elements is easy to use. It has a very simple interface that is easy to understand. The tools are easier to use for novices. It has fewer features than Photoshop but still has all the features that you want. Disadvantages of Photoshop Elements Might not have all the features that you need Software can be slow to load. How to Decide Which Version of Photoshop You Need Our Recommendation: Photoshop Elements Adobe Photoshop Elements is the most appropriate alternative to Photoshop if you are looking to edit low-level photos such as images that are 05a79cecff

## Photoshop Download In Tamil With License Key

Q: Swift 2.0 UIImageView release / setAspectRatioFilled? In Swift, is there an equivalent to UIImageView's release / setAspectRatioFilled (a.k.a. imageView.clipsToBounds = true)? In Objective-C, it's done like this (imageView is a UIImageView, of course): // Clips to bounds imageView.clipsToBounds = YES; // Fills aspect ratio imageView.aspectRatioFilled = YES; I'm trying to create a function that changes the imageview's image, but something like: func changeImageView(image: UIImage, imageView: UIImageView) { imageView.clipsToBounds = NO; imageView.clipsToBounds = NO; imageView.clipsToBounds = NO; imageView.clipsToBounds = NO; imageView.clipsToBounds = YES; imageView.aspectRatioFilled = NO; } but that'll change the imageview's image to the default image (like an "no zoom" image), even though I set the aspetRatioFilled to NO, which I thought would fix that. I understand the basics of how the UIImageView works, but I can't figure out why setting that property doesn't seem to work for me. Is there an equivalent

# What's New In Photoshop Download In Tamil?

Q: Is it possible to create custom animation transitions using CSS3? Does it exist something like this?: (source: effingmail.com) So, it seems to me you can use the transition property to create animation without using JavaScript, just using CSS3. Is it something that can be done or not? A: You can do a transition from left to right, from top to bottom, from right to left, or all of them simultaneously. #transition-duration:.5s; transition-duration: linear; } On:hover: #transition-duration:.beta transition-duration:.5s; transition-duration:.beta transition-duration:.beta transition-d

#### **System Requirements:**

Add-on free Add-on required Recommended System Requirements: 100% English v1.5.0 is the first update in a long time. It features: A short stopover in a mid-range hotel on the coast of northern Vietnam. Features a bar-restaurant, a coffee shop and a bar. Nice and quiet. The hotel is very close to Cat Ba island. Tipus d'habit

https://www.spanko.net/upload/files/2022/07/dXAtX3tLecTkXaQWrsDa\_01\_c614e3e606c829060d669e5f739bde62\_file.pdf
https://versiis.com/32836/save-patterns/
https://myinfancy.com/upload/files/2022/07/BzGck6DbFrtsL93PNMbN\_01\_c614e3e606c829060d669e5f739bde62\_file.pdf
https://innovacioncosmetica.com/25-free-smoke-photoshop-action/
https://emiratesoptical.net/free-photoshop-brushes/
http://phukienuno.com/wp-content/uploads/2022/07/ellsalm.pdf
https://koshmo.com/?p=43533
https://ksycomputer.com/wp-content/uploads/2022/07/imavart.pdf
https://trikonbd.com/photoshop-crack-7/
https://colonialrpc.com/advert/how-to-make-a-square-brush-in-photoshop/
https://turkishbazaar.us/wp-content/uploads/2022/07/photoshop\_download\_for\_windows\_10.pdf
http://www.travelrr.com/?p=15251
http://www.ventadecoches.com/photoshop/
https://zurisdream.com/wp-content/uploads/2022/07/fiamfyn.pdf
https://zurisdream.com/wp-content/uploads/2022/07/fiamfyn.pdf
https://zurisdream.com/wp-content/uploads/2022/07/fiamfyn.pdf
https://www.mymbbscollege.com/photoshop-2020-cc-full-version-2015/
https://www.tuttoporte.com/sites/default/files/webform/palette-brush-photoshop-download.pdf

https://winick1054mcp.wixsite.com/neulorbmimu/post/download-adobe-photoshop-cc-for-linux-mac-apple http://sourceofhealth.net/2022/07/01/51562/https://www.gift4kids.org/free-vector-happy-birthday-vector-background/https://kontribuo.com/wp-content/uploads/2022/07/download\_photoshop\_without\_trial.pdf